สำนักหอสมุด มหาวิทยาลัยบูรพา B Vibrary

## **Academic Search Complete**

**ฐานข้อมูลที่มีเนื้อหาครอบคลุมทุกสาขาวิชา โดยใหรายละเอ ้ ียดบรรณานุกรม บทคัดย่อ และเอกสารฉบับเต็ม (Full-Text) จากวารสารวชาการ ิ** ี มากกว่า 6,100 รายการ รวมไปถึงวารสารที่มีการ peer-review กว่า 5,100 รายการ สามารถสืบค้นย้อนหลังได้ตั้งแต่ปี 1887-ปัจจุบัน

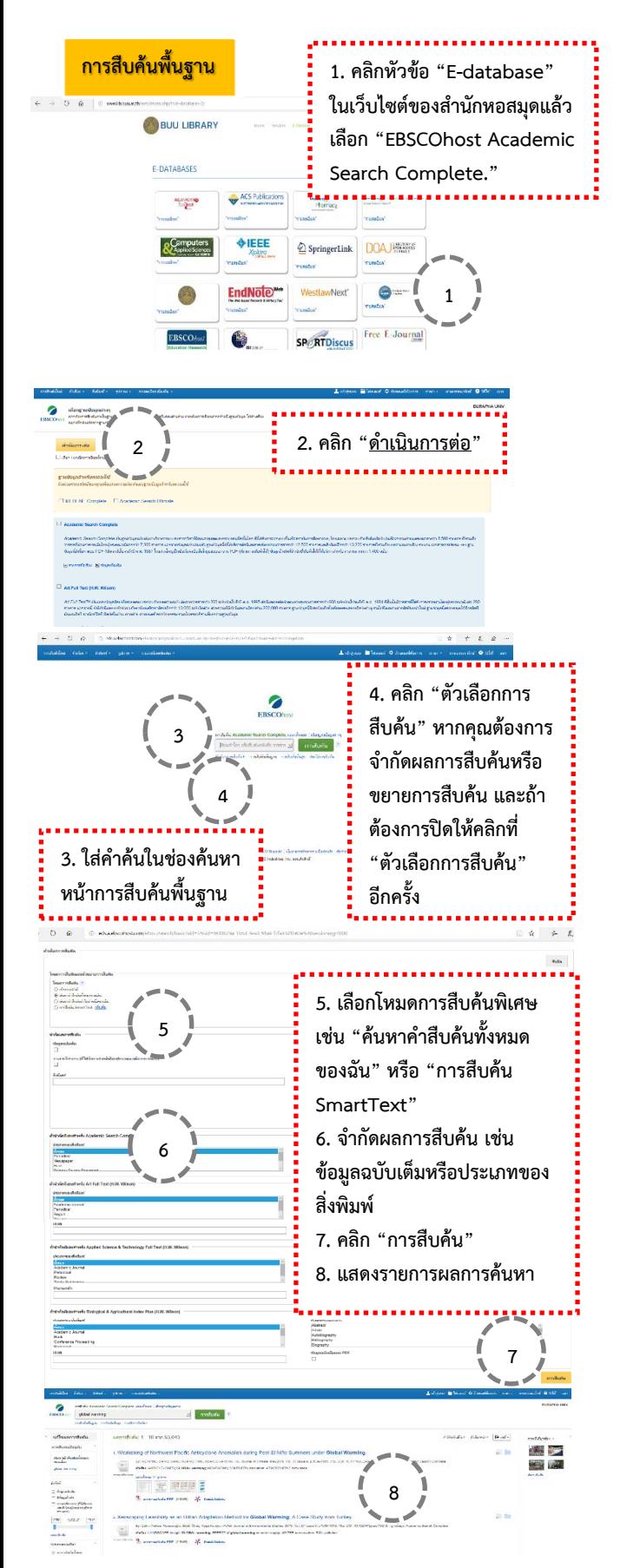

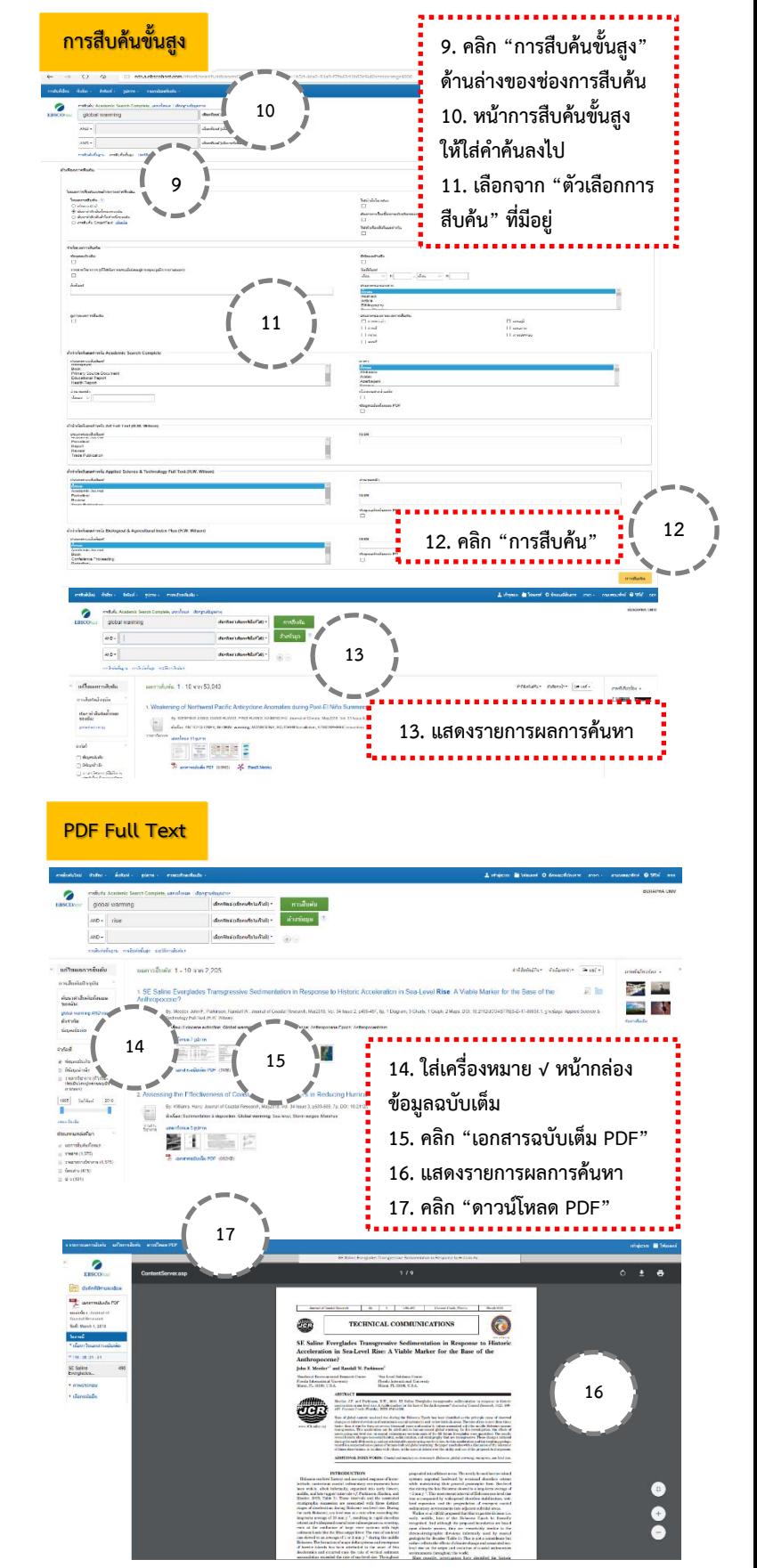